## **EXAMEN SUSTITUTORIO DE METODOS NUMERICOS (MB536)**

- **SOLO SE PERMITE EL USO DE UNA HOJA DE FORMULARIO Y CALCULADORA**
- **ESCRIBA CLARAMENTE SUS PROCEDIMIENTOS**
- **PROHIBIDO EL USO DE CELULARES U OTROS EQUIPOS DE COMUNICACION ELECTRONICA**
- **DURACION: 110 MINUTOS**

## **Problema 1**

En una fábrica de ropa se producen tres estilos de camisas que llamaremos 1, 2, 3. Cada prenda pasa por el proceso de cortado, cosido, planchado y empaquetado. Las camisas se elaboran por lote. Para producir un lote de camisas del tipo 1, se necesitan 30 min. para cortarlas, 65 min para coserlas y 30 min para plancharlas y empaquetarlas. Para el tipo 2, 50 min. para cortarlas, 20 min para coserlas y 10 min para plancharlas y empaquetarlas. Para el tipo 3, 15 min para cortar, 40 min para coser y 50 min para planchar y empaquetar. Se desea saber: Cuántos lotes se pueden producir si se trabajan 470 minutos en cortar, 680 minutos en coser y 380 minutos en planchar y empaquetar.

- a) **(1 pto)** Presente el sistema a resolver.
- b) **(1.5 ptos)** Analice la convergencia del sistema para Gauss-Seidel.
- c) **(2.5 ptos)** Realice 03 iteraciones de Gauss-Seidel a partir del vector nulo. Si no fuera convergente transfórmelo en un sistema equivalente donde si lo sea.

### **Problema 2**

Sea el modelo no lineal de un sistema de dos tanques acoplados donde se desea controlar los niveles H, regulando los caudales Q:

$$
A_1 \frac{dH_1}{dt} = Q_1 - \alpha_1 \sqrt{H_1} - \alpha_3 \sqrt{H_1 - H_2}
$$
  

$$
A_2 \frac{dH_2}{dt} = Q_2 - \alpha_2 \sqrt{H_2} + \alpha_3 \sqrt{H_1 - H_2}
$$

Siendo los caudales de entrada  $Q_1 = 67.5$  cm<sup>3</sup>/s y  $Q_2 = 13.5$  cm<sup>3</sup>/s, las áreas de cada tanque  $A_1 = A_2 = 32$  cm<sup>2</sup>, y constantes experimentales  $\alpha_1 = \alpha_2 = 14.30$  y  $\alpha_3 = 20$ .

Se desea determinar el punto de equilibrio  $(H_1, H_2)$ , el cual se dá cuando el sistema alcanza un estado estacionario adoptando los tanques un nivel constante.

- a) **(3.5 ptos)** Partiendo de la aproximación inicial  $H_I^{(0)} = 6$  y  $H_2^{(0)} = 5$  aplique Newton-Raphson para sistemas hasta alcanzar una precisión de 1e-5.
- b) **(1.5 ptos)** Escriba un programa en MATLAB para resolver la parte a)

## **Problema 3**

Para el cálculo de una curva parametrizada  $C: \vec{r}(t) = (x(t), y(t)), \quad t \in [a, b]$  $\rightarrow$ ,

Se utiliza la fórmula:

$$
L=\int_{a}^{b}|\vec{r}'(t)|dt
$$

Encuentre el valor de b, si al calcular la longitud de la curva  $y = \text{sen}(x)$ , desde  $x=0$  a  $x=b\pi/2$  es 15 u. Para ello:

- a) **(2.5 ptos)** Use la cuadratura de Gauss- Legendre con n = 3, para hallar la fórmula de iteración
- b) (2.5 ptos) Use el método de Newton Raphson con una tolerancia de 10<sup>-3</sup> para hallar el valor de b, utilizando la fórmula de iteración.

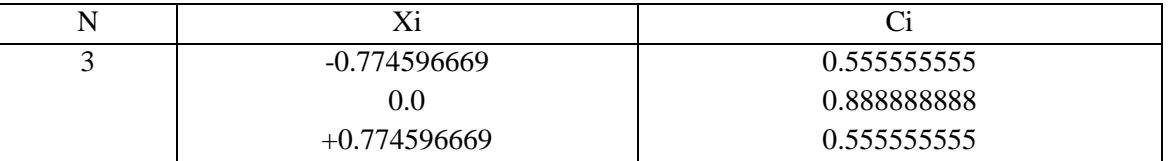

# TABLA DE GAUSS LEGENDRE

# **Problema 4**

En la Fig. 1, la ecuación que gobierna un péndulo debido al efecto de la gravedad es:

$$
\ddot{\theta} + \frac{g}{L} \mathit{Sen}(\theta) = 0
$$

Considerando que la bolilla es soltada desde  $\theta = \pi/3$  rad, g=9.81  $m/s<sup>2</sup>$ , L=1 m. Se desea calcular lo siguiente:

- a) **(2.5 ptos)** Determine la posición angular en el instante 3 segundos usando un paso de 1 segundo con el método de Euler progresivo.
- b) **(2.5 ptos)** Determine la velocidad angular en el instante 1 segundo usando un paso de 1 segundo con el método de Runge-Kutta Orden 4

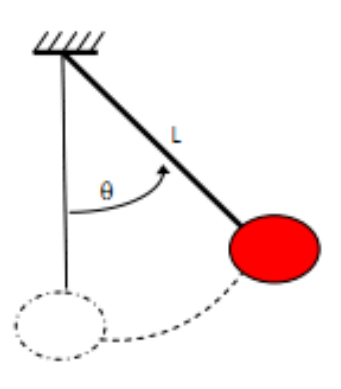

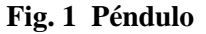

**Los Profesores**

## **Solucionario del Examen Sustitutorio MB536 – 2013-2**

### **Problema 1**

#### a)

Sea X el número de lotes de camisas del tipo 1 que se pueden producir. Sea Y el número de lotes de camisas del tipo 2 que se pueden producir. Sea Z el número de lotes de camisas del tipo 3 que se pueden producir.

luego el sistema a resolver es:

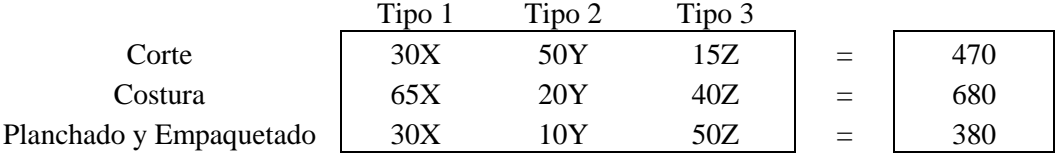

b) 
$$
\mathbf{T_{GS}} = \begin{pmatrix} 0 & -5/3 & -1/2 \\ 0 & 65/12 & -3/8 \\ 0 & -1/12 & 3/8 \end{pmatrix}
$$

 $\rho(T_{GS}) = 5.4229 > 1$ 

No hay convergencia

c) Permutando filas de tal manera que exista diagonal estrictamente dominante

65X+20Y+40Z=680 30X+50Y+15Z=470 30X+10Y+50Z=380

$$
\boldsymbol{T_{\text{GS}}} = \begin{pmatrix} 0 & -4/13 & -8/13 \\ 0 & 12/65 & 9/130 \\ 0 & 48/325 & 231/650 \end{pmatrix}
$$

$$
C_{GS} = \begin{pmatrix} 136/113 \\ 203/65 \\ 227/325 \end{pmatrix}
$$

 $x3 = T_G * x2 + C_{GS} = (8.4419; 3.9125; 1.7524)$  $x2 = T_G * x1 + C_{GS} = (9.0708; 3.7480; 1.4072)$  $x1 = T_G * x0 + C_{GS} = (1.4615; 3.1231; 0.6985)$  $x0 = [0;0;0]$ 

#### **UNIVERSIDAD NACIONAL DE INGENIERIA P.A. 2013-2 FACULTAD DE INGENIERIA MECANICA 21/12/2013 DACIBAHCC**

## **Problema 2**

Siendo H1 y H2 constantes y reemplazando:

$$
f_1(H_1, H_2) = 67.5 - 14.30\sqrt{H_1} - 20\sqrt{H_1 - H_2} = 0
$$
  

$$
f_2(H_1, H_2) = 13.5 - 14.30\sqrt{H_2} + 20\sqrt{H_1 - H_2} = 0
$$

Algoritmo:

$$
H_1^{(0)} = 6
$$
  
\n
$$
H_2^{(0)} = 5
$$
  
\n
$$
\begin{bmatrix} -f_1 \\ -f_2 \end{bmatrix} = \begin{bmatrix} \frac{\partial f_1}{\partial f_2} & \frac{\partial f_1}{\partial f_2} \\ \frac{\partial f_2}{\partial f_1} & \frac{\partial f_2}{\partial f_2} \\ H_1 & H_2 \end{bmatrix} \Delta H_1
$$
  
\n
$$
H_1^{(i+1)} = H_1^{(i)} + \Delta H_1
$$
  
\n
$$
H_2^{(i+1)} = H_2^{(i)} + \Delta H_2
$$

```
** Iteraciones **
 H1 H2 err
```

```
 6.000000000000000 5.000000000000000 NaN
 8.551042349089467 7.048455635979847 2.551042349089467
 8.820866847250086 7.256015959811440 0.269824498160618
 8.823015419974883 7.257525642207035 0.002148572724798
 8.823015556653518 7.257525715434372 0.000000136678634
```
#### **b) Programa**

```
% Cálculo de puntos de equilibrio:
clc
clear all
syms Alfa1 Alfa2 Alfa3 H1 H2 A1 A2 Q1 Q2
f=[(Q1-Alfa1*sqrt(H1)-Alfa3*sqrt(H1-H2))/A1;(Q2-
Alfa2*sqrt(H2)+Alfa3*sqrt(H1-H2))/A2 ]
x=[H1 H2]
A = jacobian(f, x)h1=6; h2=5;
acum=[h1 h2 NaN];
for i=1:4
     ff=-subs(f,{Q1,Q2,H1,H2,Alfa1,Alfa2,Alfa3,A1,A2},
               {67.5,13.5,h1,h2,14.30,14.30,20,32,32});
     AA=subs(A,{H1,H2,Alfa1,Alfa2,Alfa3,A1,A2},
               {h1,h2,14.30,14.30,20,32,32});
    dh = AA \fif;h1=h1+dh(1);
    h2=h2+dh(2); err=norm(dh,inf);
     acum=[acum;h1 h2 err];
end 
disp(acum)
```
### **UNIVERSIDAD NACIONAL DE INGENIERIA P.A. 2013-2 FACULTAD DE INGENIERIA MECANICA 21/12/2013 DACIBAHCC**

## **Problema 3**

a) La ecuación de la curva parametrizada es:

$$
\vec{r}(t) = (t, \text{sen } t) \Rightarrow \|\vec{r}'(t)\| = \sqrt{1 + \cos^2 t}
$$

$$
L = \int_{0}^{b\pi/2} \sqrt{1 + \cos^2 t} dt
$$

Haciendo :  $x = \frac{1}{2} \left( \frac{b\pi}{b} t + \frac{b\pi}{c} \right) = \frac{b\pi}{b} t + \frac{b\pi}{c}$   $dx = \frac{b\pi}{c} dt$ 2 2 2 4 4 4  $\frac{1}{2}\left(\frac{b\pi}{2}t+\frac{b\pi}{2}\right)=\frac{b\pi}{4}t+\frac{b\pi}{4}$   $dx=\frac{b\pi}{4}$ J  $\left(\frac{b\pi}{2}t+\frac{b\pi}{2}\right)$  $\setminus$  $=\frac{1}{2}\left(\frac{b\pi}{2}t+\right)$ 

$$
\Rightarrow L = \int_{-1}^{1} f\left(\frac{b\pi}{4}t + \frac{b\pi}{4}\right) \cdot \frac{b\pi}{4} dt
$$

$$
\Rightarrow 15 = \frac{b\pi}{4} \left( \frac{5}{9} \sqrt{1 + \cos^2 \left( \frac{b\pi}{4} (1 - 0.77459) \right)} + \frac{8}{9} \sqrt{1 + \cos^2 \left( \frac{b\pi}{4} \right)} + \frac{5}{9} \sqrt{1 + \cos^2 \left( \frac{b\pi}{4} (1 + 0.77459) \right)} \right)
$$
  
Como cos<sup>2</sup>x = (1 + cos 2x)/2

$$
\Rightarrow 0 = b\pi \left(\frac{5}{9}\sqrt{\frac{3}{2} + \frac{1}{2}\cos\left(\frac{b\pi}{2}(0.22541)\right)} + \frac{8}{9}\sqrt{\frac{3}{2} + \frac{1}{2}\cos\left(\frac{b\pi}{2}\right)} + \frac{5}{9}\sqrt{\frac{3}{2} + \frac{1}{2}\cos\left(\frac{b\pi}{2}(1.77459)\right)}\right) - 60
$$
  
\n
$$
\Rightarrow f(x_n) = b\pi \left(\frac{5}{9}\sqrt{\frac{3}{2} + \frac{1}{2}\cos\left(\frac{b\pi}{2}(0.22541)\right)} + \frac{8}{9}\sqrt{\frac{3}{2} + \frac{1}{2}\cos\left(\frac{b\pi}{2}\right)} + \frac{5}{9}\sqrt{\frac{3}{2} + \frac{1}{2}\cos\left(\frac{b\pi}{2}(1.77459)\right)}\right) - 60
$$
  
\nAplicando Newton Raphson:  $X_0 = 0$ 

$$
x_{n+1} = x_n - \frac{f(x_n)}{f'(x_n)}
$$

se tiene:

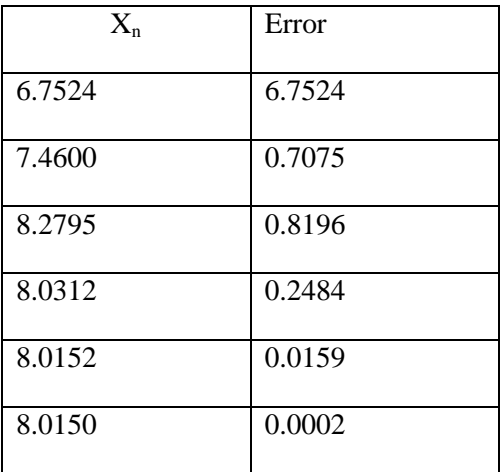

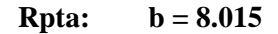

# **Problema 4**

Llevándolo a la forma matricial

$$
\Theta = \begin{bmatrix} \theta \\ \dot{\theta} \end{bmatrix} \quad \dot{\Theta} = \begin{bmatrix} \dot{\theta} \\ \ddot{\theta} \end{bmatrix} = \begin{bmatrix} \dot{\theta} \\ -\frac{g}{L}sen(\theta) \end{bmatrix} \quad \dot{\Theta} = f(t, \Theta)
$$

$$
\Theta(0) = \begin{bmatrix} \frac{\pi}{3} \\ \frac{\pi}{3} \end{bmatrix} = \begin{bmatrix} \theta(0) \\ \dot{\theta}(0) \end{bmatrix}
$$

$$
\dot{\Theta} = \begin{bmatrix} 0 \\ -9.81sen(\theta) \end{bmatrix}
$$

Aplicando la fórmula de Euler es:

$$
\Theta(1) = \Theta(0) + h * f(t, \Theta(0))
$$

$$
\Theta(1) = \left[\frac{\pi}{3}\right] + 1 * \left[-9.81 \text{sen}\left(\frac{\pi}{3}\right)\right] = \left[1.0472\right]
$$

$$
\Theta(2) = \left[\begin{array}{c}1.0472\\-8.4957\end{array}\right] + 1 * \left[\begin{array}{c} -8.4957\\-9.81 \text{sen}(1.0472)\end{array}\right] = \left[\begin{array}{c} -7.4485\\-16.9914\end{array}\right]
$$

$$
\Theta(3) = \left[\begin{array}{c} -7.4485\\-16.9914\end{array}\right] + 1 * \left[\begin{array}{c} -16.9914\\-9.81 \text{sen}(-7.4485)\end{array}\right] = \left[\begin{array}{c} -24.4399\\-7.9768\end{array}\right]
$$

Por lo tanto la posición angular será: -24.4399 rad

Aplicando RK4

 $k1=h*f(xi,yi)$  $k2=h* f(xi+h/2, yi+k1/2)$  k3=h\* f(xi+h/2,yi+k2/2) k4=h\*  $f(xi+h,yi+k3)$ yi=yi+(k1+2\*k2+2\*k3+k4)/6;

$$
K_1 = \begin{bmatrix} 0 \\ -8.4957 \end{bmatrix}
$$
  
\n
$$
K_2 = \begin{bmatrix} -4.2479 \\ -8.4457 \end{bmatrix}
$$
  
\n
$$
K_3 = \begin{bmatrix} -4.2479 \\ 8.2368 \end{bmatrix}
$$
  
\n
$$
K_4 = \begin{bmatrix} 8.0368 \\ -0.5791 \end{bmatrix}
$$
  
\n
$$
\Theta(1) = \begin{bmatrix} -3.1301 \\ -4.3963 \end{bmatrix}
$$

Por lo tanto la velocidad angular es de -4.3963 rad/seg